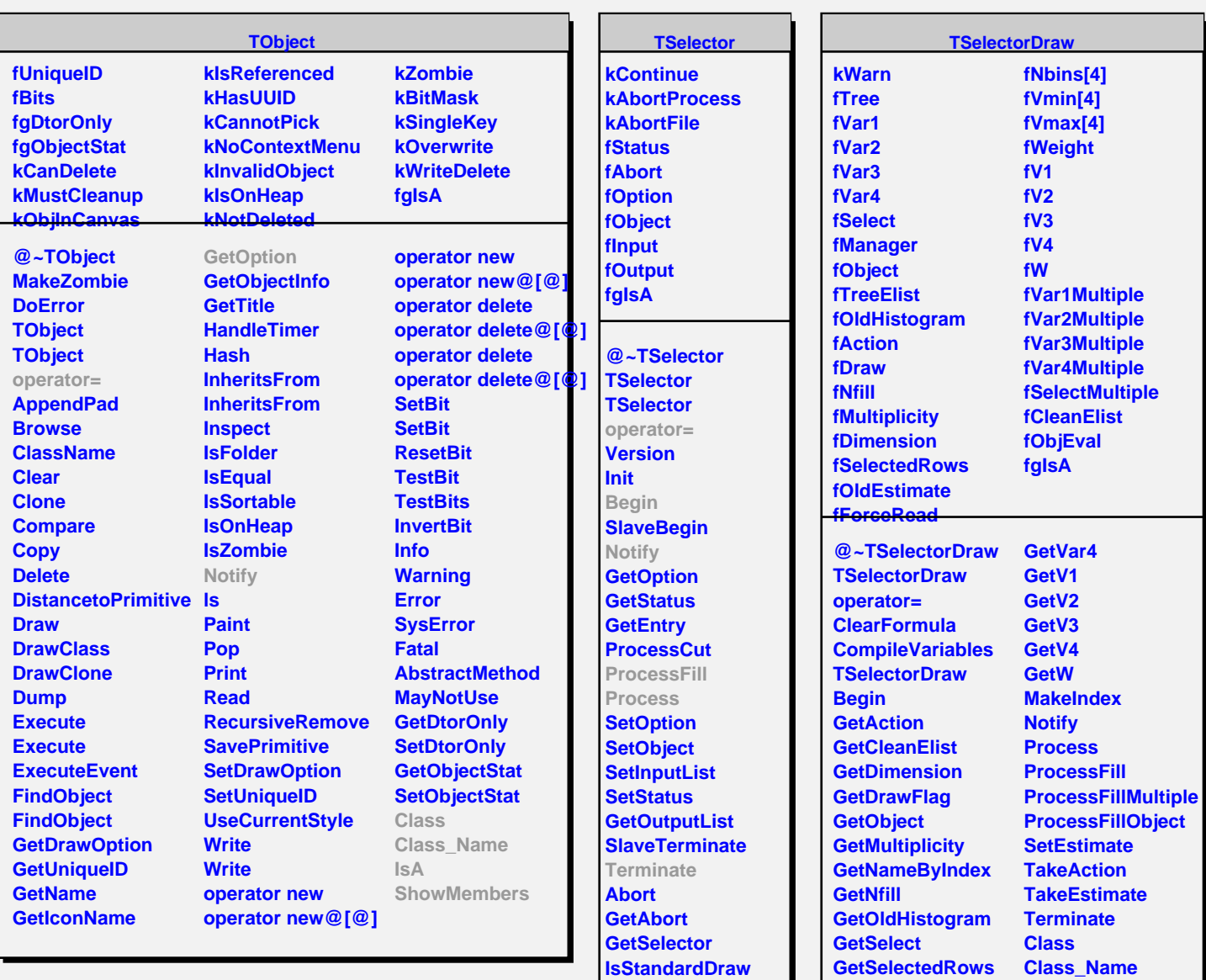

**Class Class\_Name IsA**

**ShowMembers**

**GetVar1 GetVar2 GetVar3**

**IsA**

**ShowMembers**